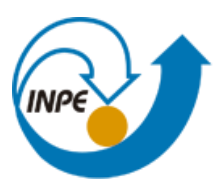

MINISTÉRIO DA CIÊNCIA, TECNOLOGIA E INOVAÇÃO<br>**INSTITUTO NACIONAL DE PESQUISAS ESPACIAIS** 

# **Introdução ao Geoprocessamento (SER-300)**

**Laboratório 2 – Cartografia e integração de dados**

Willian Vieira de Oliveira

INPE

São José dos Campos

2017

# **SUMÁRIO**

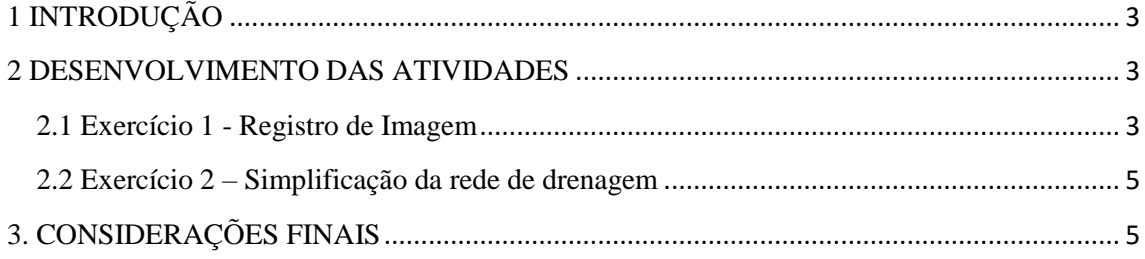

## <span id="page-2-0"></span>**1 INTRODUÇÃO**

Este laboratório é parte integrante da disciplina Introdução ao Geoprocessamento (SER-300) e tem por objetivo apresentar conceitos relacionados à cartografia e enfatizar a importância desta área do conhecimento para o geoprocessamento. Neste trabalho é realizado o registro de imagens do sensor *Thematic Mapper* (TM), referente ao plano piloto de Brasília, e simplificação de uma rede de drenagem, com base nos processos de generalização cartográfica.

#### <span id="page-2-1"></span>**2 DESENVOLVIMENTO DAS ATIVIDADES**

#### <span id="page-2-2"></span>**2.1 Exercício 1 - Registro de Imagem**

Neste exercício são realizados os procedimentos necessários para registro de uma imagem do sensor *Thematic Mapper* (TM), referente ao plano piloto de Brasília, por meio do software SPRING. A Figura 1 apresenta a imagem, já com os pontos de controle inseridos no banco de dados.

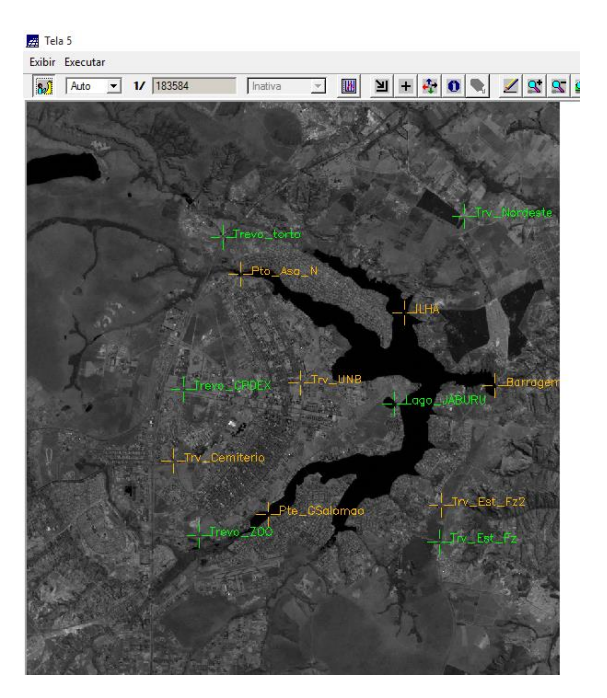

Figura 1 – Imagem e pontos de controle.

Em seguida, os pontos de controle foram avaliados de forma a se obter o menor erro possível. Os pontos foram separados em pontos de controle e pontos de teste, visando o bom desempenho e validação do registro. A Figura 2 apresenta o processo de registro de imagens no Spring.

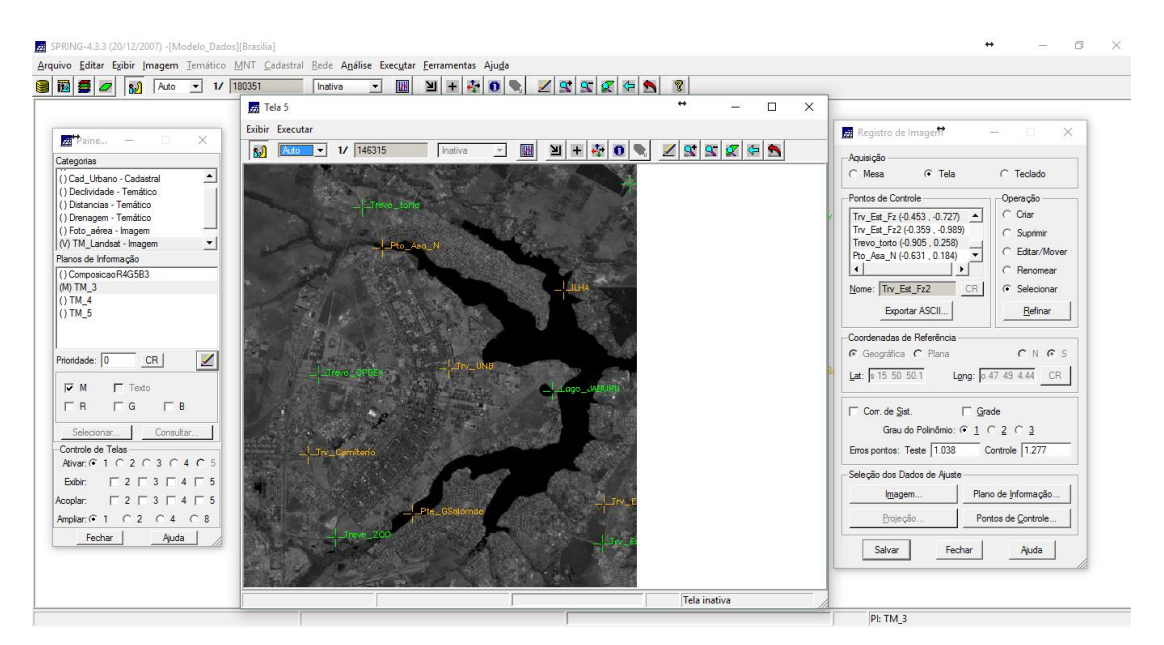

Figura 2 – Processo de registro de imagens.

A Figura 3 apresenta a imagem resultante do processo de registro, juntamente com o malha viária do plano piloto de Brasília.

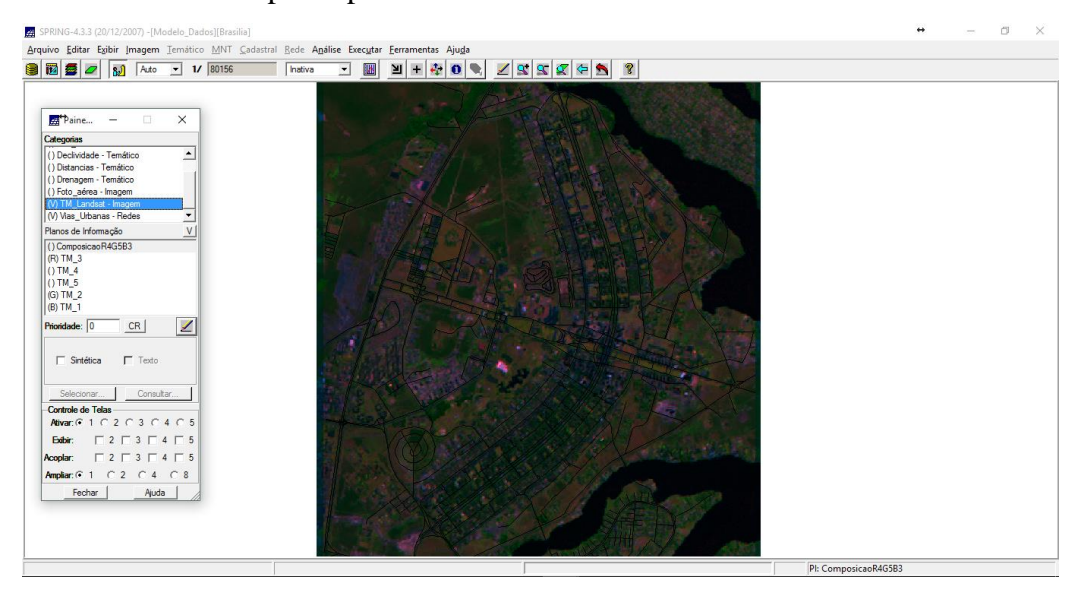

Figura 3 – Imagem após processo de registro.

#### <span id="page-4-0"></span>**2.2 Exercício 2 – Simplificação da rede de drenagem**

Nesta etapa, foi realizada a generalização da rede de drenagem existente na escala de 1:25.000 para a escala de 1:100.000, ou seja, as linhas passaram a ter um menor detalhamento. A Figura 4 possibilita a comparação da rede de drenagem simplificada em relação à original.

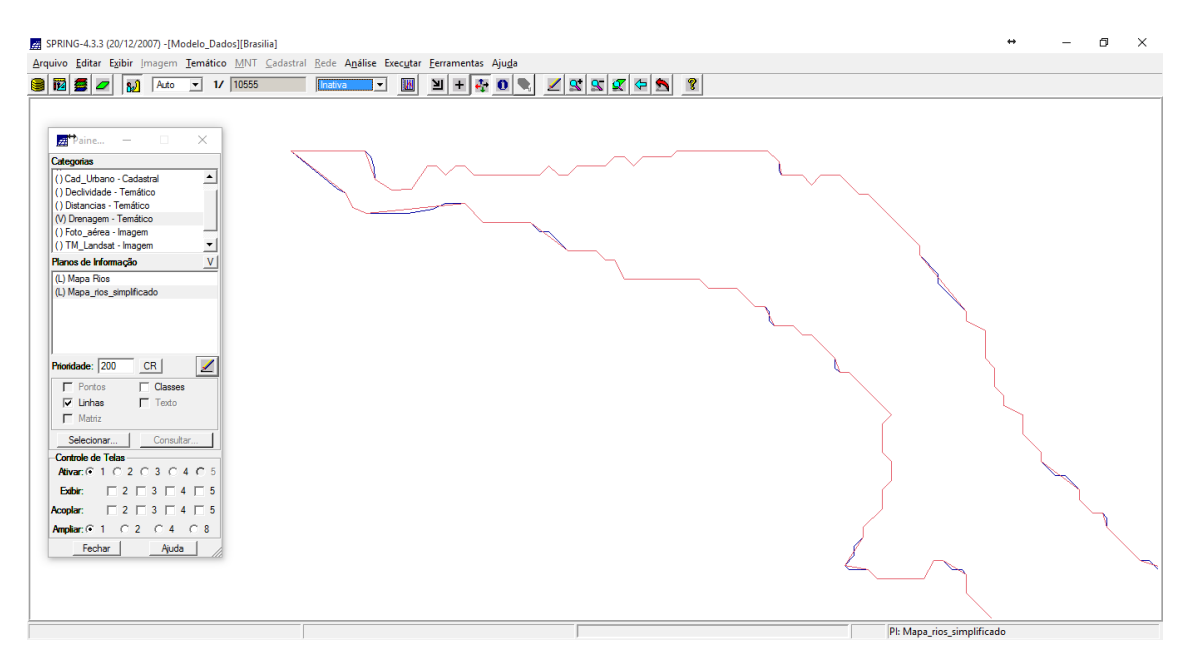

Figura 4 – Generalização da rede de drenagem.

### <span id="page-4-1"></span>**3. CONSIDERAÇÕES FINAIS**

A realização das práticas propostas nesse trabalho permitiu demonstrar algumas das capacidades do software SPRING, além de proporcionar uma melhor visualização das diversas possibilidades de aplicação de ambientes SIG na manipulação e realização de correções geométricas em dados raster. A ferramenta de registro de imagens permite relacionar coordenadas da imagem a coordenadas geográficas, possibilitando a eliminação de distorções ocasionadas pelo processo de formação da imagem, pelo sistema sensor ou devido à imprecisão dos dados de posicionamento da plataforma.